# **TIL Funktionale** Programmerung

- $\mathcal{L}^{\text{max}}_{\text{max}}$ **1. Prinzipien der funktionalen Programmierung**
- **2. Deklarationen**
- $\mathcal{L}^{\text{max}}_{\text{max}}$ **3. Ausdrücke**

 $\mathcal{L}^{\text{max}}_{\text{max}}$ 

- **4. Muster (Patterns)**
- $\mathcal{L}^{\text{max}}_{\text{max}}$ **5. Typen und Datenstrukturen**

**E 6. Funktionale Programmiertechniken:** Funktionen höherer Ordnung

#### **Funktionen höherer Ordnung: comp**

comp :: (b -> c) -> (a -> b) -> (a -> c)  
comp f g = 
$$
\x \rightarrow f
$$
 (g x)

Argument vom Typ: **(b -> c)**

Ergebnis vom Typ: **(a -> b) -> (a -> c)**

#### **Funktionen höherer Ordnung: curry**

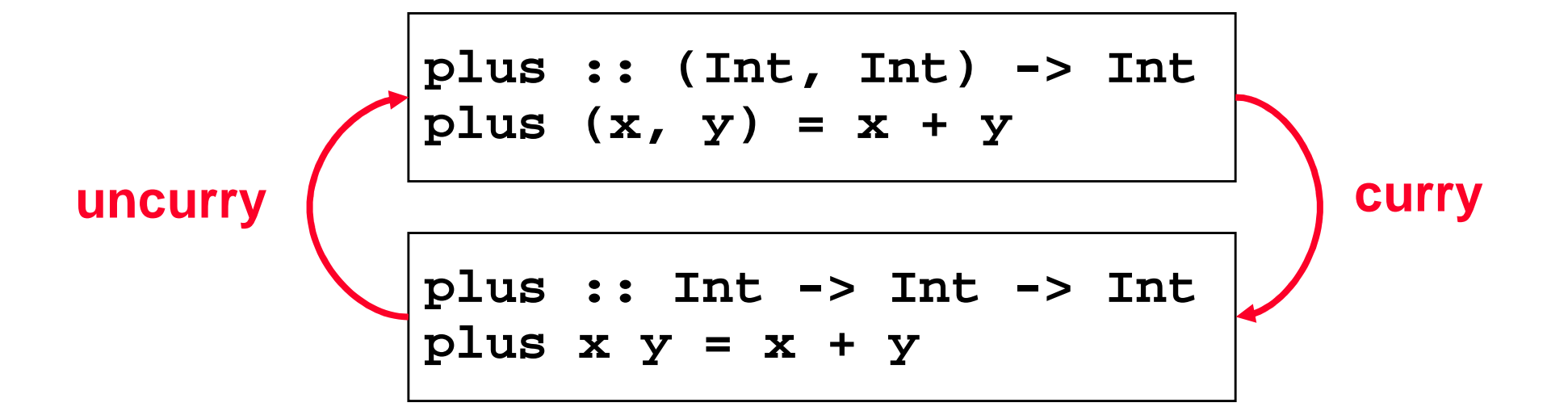

$$
curry :: ((a,b) \rightarrow c) \rightarrow a \rightarrow b \rightarrow c
$$
  
curry f = g  
where g x y = f (x,y)

uncurray :: 
$$
(a \rightarrow b \rightarrow c) \rightarrow (a,b) \rightarrow c
$$
  
uncurray  $g = f$   
where  $f(x,y) = g x y$ 

### **Funktionen höherer Ordnung: map**

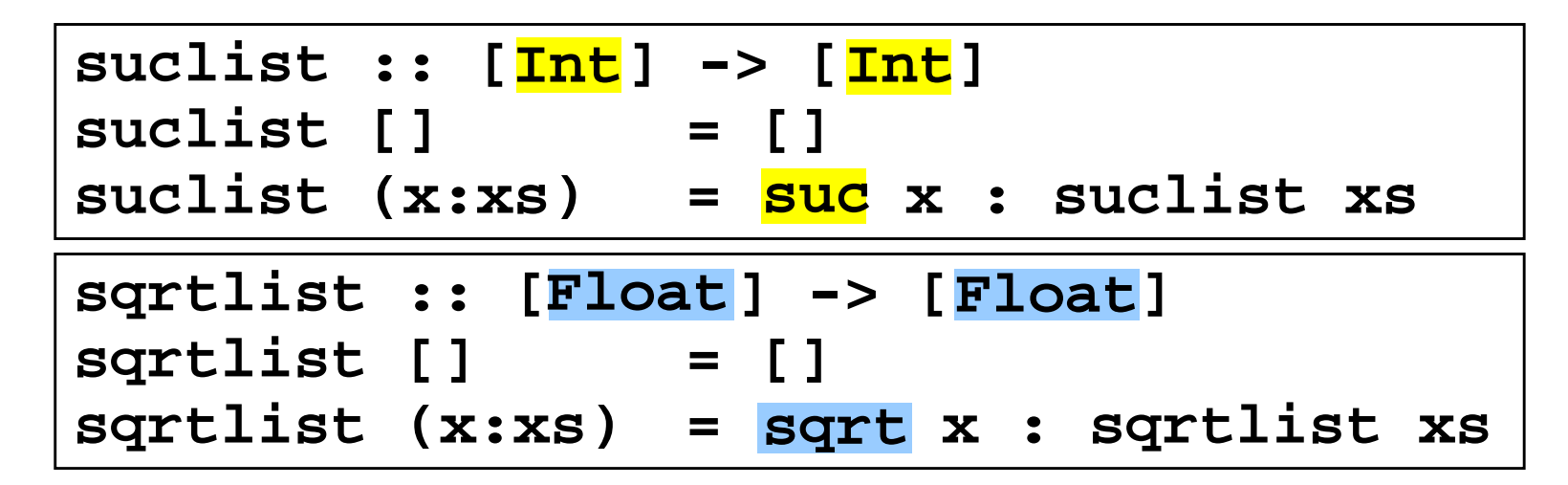

**suclist [ ] = [ ] <sup>x</sup><sup>1</sup> ,...,x<sup>n</sup> suc <sup>x</sup><sup>1</sup> ,..., suc <sup>x</sup><sup>n</sup> sqrtlist [ ] = [ ] <sup>x</sup><sup>1</sup> ,...,x<sup>n</sup> sqrt <sup>x</sup><sup>1</sup> ,..., sqrt <sup>x</sup><sup>n</sup>** map g  $\begin{bmatrix} \mathbf{X}_1, \ldots, \mathbf{X}_n \end{bmatrix} = \begin{bmatrix} \mathbf{g} \\ \mathbf{X}_1, \ldots, \mathbf{g} \\ \mathbf{X}_n \end{bmatrix}$ 

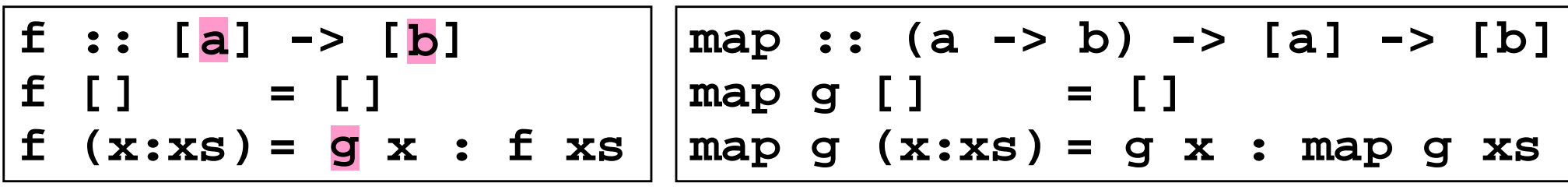

### **Funktionen höherer Ordnung: map**

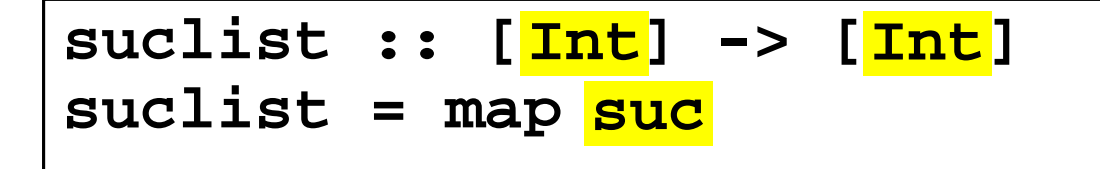

**sqrtlist :: [Float] -> [Float]Float Float[ ] [ ]= map Float Floatsqrtlist [] = []sqrt**

**suclist [ ] = [ ] <sup>x</sup><sup>1</sup> ,...,x<sup>n</sup> suc <sup>x</sup><sup>1</sup> ,..., suc <sup>x</sup><sup>n</sup> sqrtlist [ ] = [ ] <sup>x</sup><sup>1</sup> ,...,x<sup>n</sup> sqrt <sup>x</sup><sup>1</sup> ,..., sqrt <sup>x</sup><sup>n</sup>** map g  $\begin{bmatrix} \mathbf{X}_1, \ldots, \mathbf{X}_n \end{bmatrix} = \begin{bmatrix} \mathbf{g} \\ \mathbf{X}_1, \ldots, \mathbf{g} \\ \mathbf{X}_n \end{bmatrix}$ 

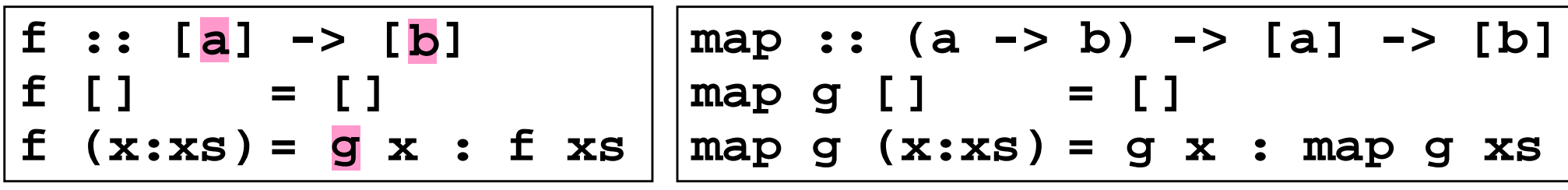

### **Funktionen höherer Ordnung: filter**

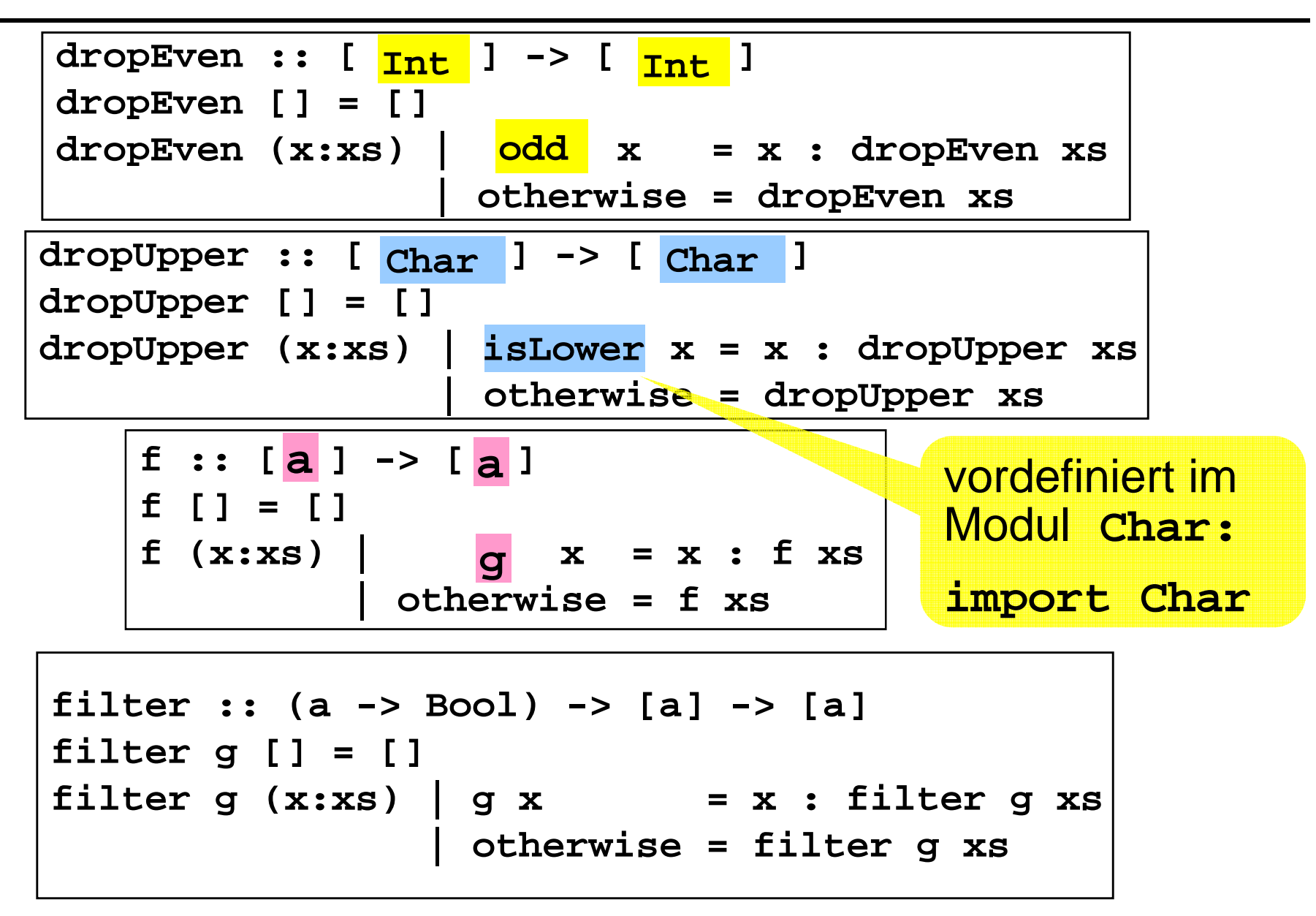

### **Funktionen höherer Ordnung: filter**

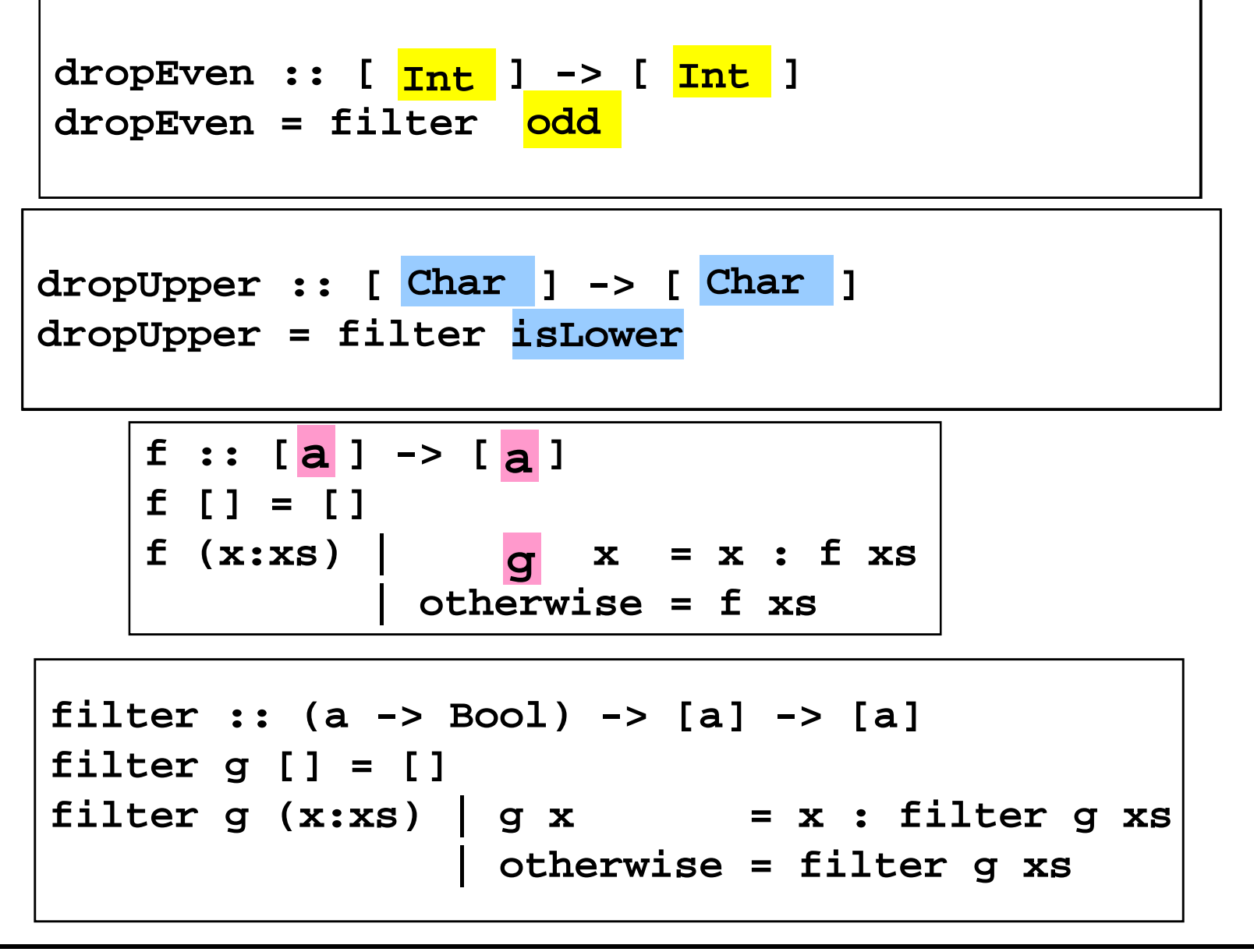

# **TIL Funktionale** Programmerung

- $\mathcal{L}^{\text{max}}_{\text{max}}$ **1. Prinzipien der funktionalen Programmierung**
- **2. Deklarationen**
- $\mathcal{L}^{\text{max}}_{\text{max}}$ **3. Ausdrücke**

 $\mathcal{L}^{\text{max}}_{\text{max}}$ 

- **4. Muster (Patterns)**
- $\mathcal{L}^{\text{max}}_{\text{max}}$ **5. Typen und Datenstrukturen**

**E 6. Funktionale Programmiertechniken:** Unendliche Datenobjekte

#### **Unendliche Datenobjekte**

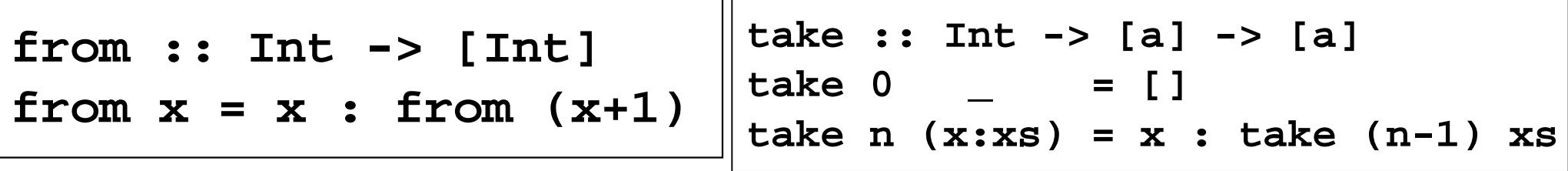

**take 1 (from 5)**

- **= take 1 (5 : from (5+1))**
- **= 5 : take (1-1) (from (5+1))**
- **= 5 : take 0 (from (5+1))**

**= 5 : []**

**= [5]**

### **Sieb des Eratosthenes**

- 1. Erstelle Liste aller natürlichen Zahlen ab 2.
- 2. Markiere die erste unmarkierte Zahl in der Liste.
- 3. Streiche alle Vielfachen der letzten markierten Zahl.
- 4. Gehe zurück zu Schritt 2.

```
drop_mult :: Int -> [Int] -> [Int]
drop_mult x xs = filter (\y -> mod y x /= 0) xs
```

```
dropall :: [Int] -> [Int]
dropall (x:xs) = x : dropall (drop_mult x xs)
```

```
primes :: [Int]
primes = dropall (from 2)
```
#### **Sieb des Eratosthenes**

**primes = [2,3,5,7,11,13,17,19,23,29,31,...**

**take 5 primes = [2,3,5,7,11]**

```
drop_mult :: Int -> [Int] -> [Int]
drop_mult x xs = filter (\y -> mod y x /= 0) xs
```

```
dropall :: [Int] -> [Int]
dropall (x:xs) = x : dropall (drop_mult x xs)
```

```
primes :: [Int]
primes = dropall (from 2)
```